# **CartoPartie GGAT du mer. 23 mars 2022**

# **Objectifs**

- Enrichir la cartographie OSM / Mapillary des zones vertes (parcs, bois d'Auch) de la communes d'Auch
- Création d'images/nuage de point d'une chapelle (drone/lidar/photogrammetrie)

# **Moyens**

- Ordinateurs des 2 salles de TP
- GoPro 360°
- Drone M300 RTK
- 4 capteurs GNSS
- Applications mobiles utilisées ([StreetComplete](https://play.google.com/store/apps/details?id=de.westnordost.streetcomplete), [OsmGo!](https://play.google.com/store/apps/details?id=fr.dogeo.osmgo), [Vespucci](https://play.google.com/store/apps/details?id=de.blau.android), [Mapillary,](https://play.google.com/store/apps/details?id=com.mapillary.app) [KartaView](https://play.google.com/store/apps/details?id=com.telenav.streetview), [OsmAnd\)](https://play.google.com/store/apps/details?id=net.osmand)
- Compte(s) OSM utilisé(s): "LP-GGAT"

# **Déroulement**

Les 27 étudiants mobilisés se sont répartis en différents groupes où ils ont tournés d'un groupe à l'autre pour tester chacun des travaux:

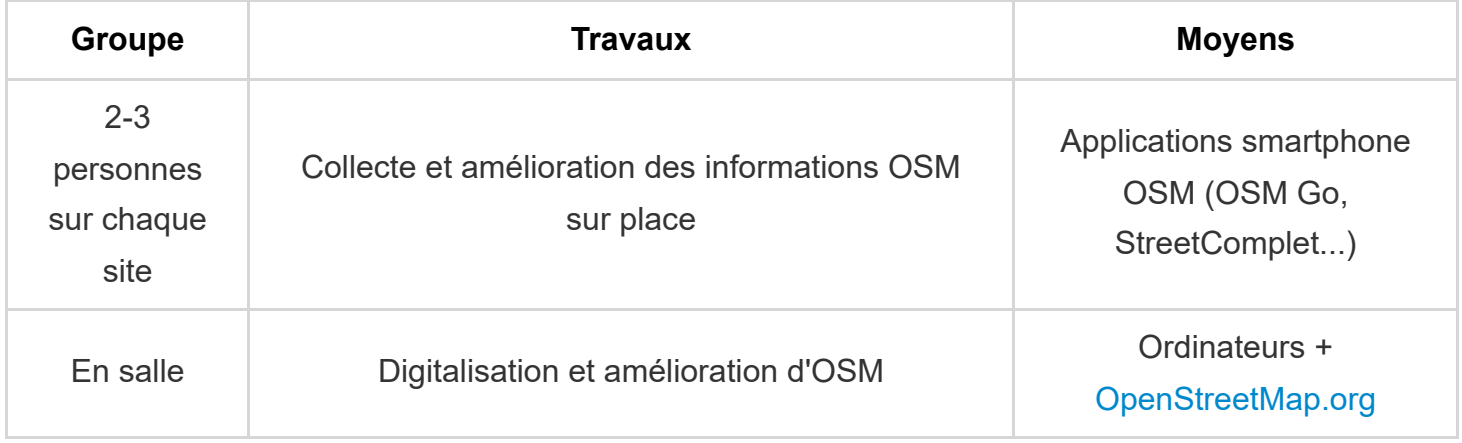

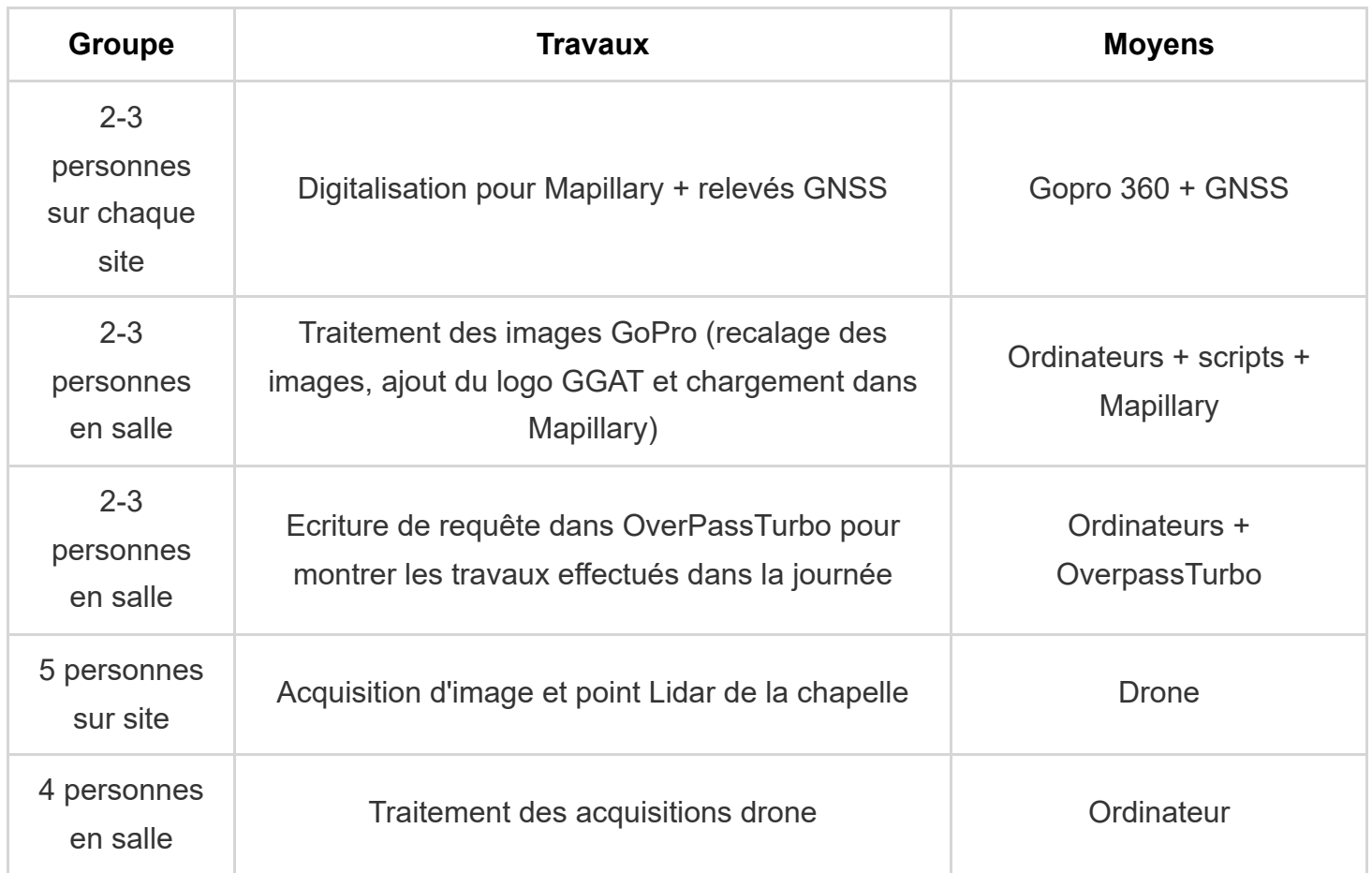

Chaque étudiant a pu pratiquer chacune des étapes de la journée et utiliser les appareils à disposition.

L'utilisation d'un notepad en ligne a facilité le partage d'informations et du code écrit entre les étudiants.

Un bilan a ensuite été fait en salle pour partager les expériences et travaux de chacun des étudiants.

## **Bilan**

### Travaux réalisés sur **6 Sites**

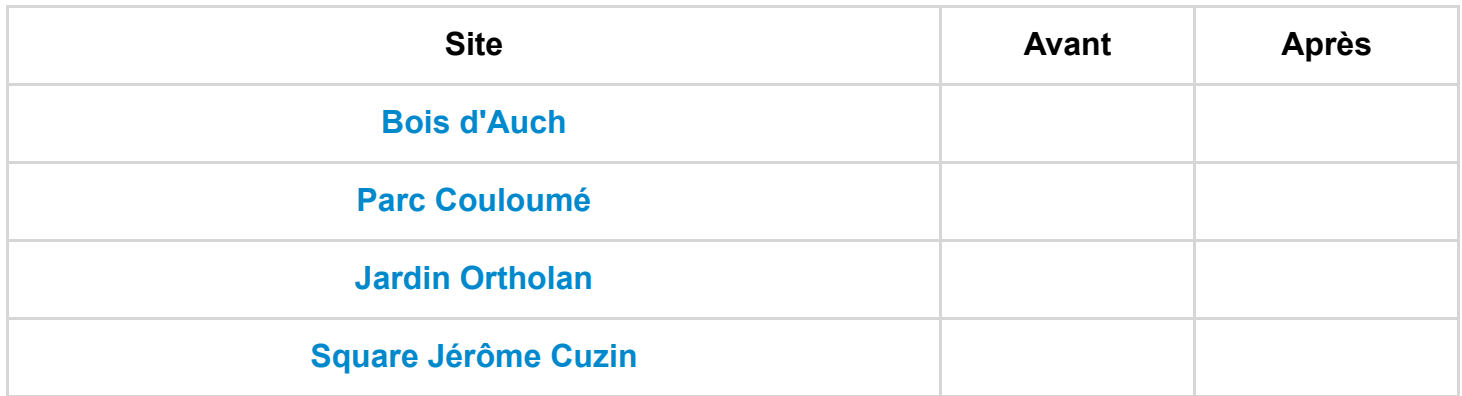

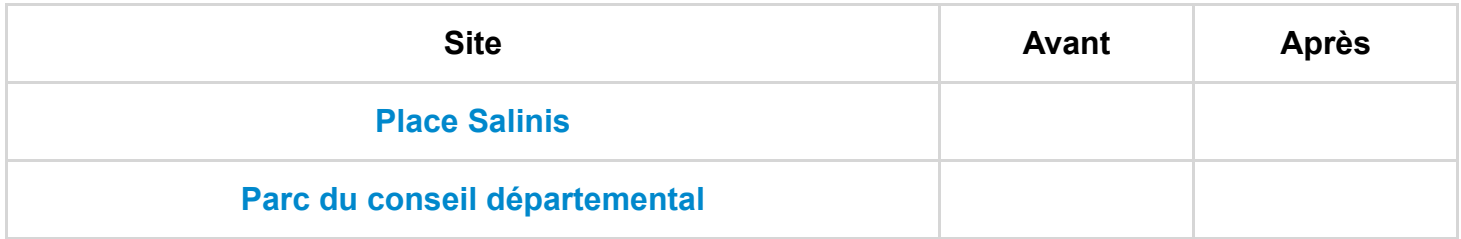

**27 étudiants** mobilisés

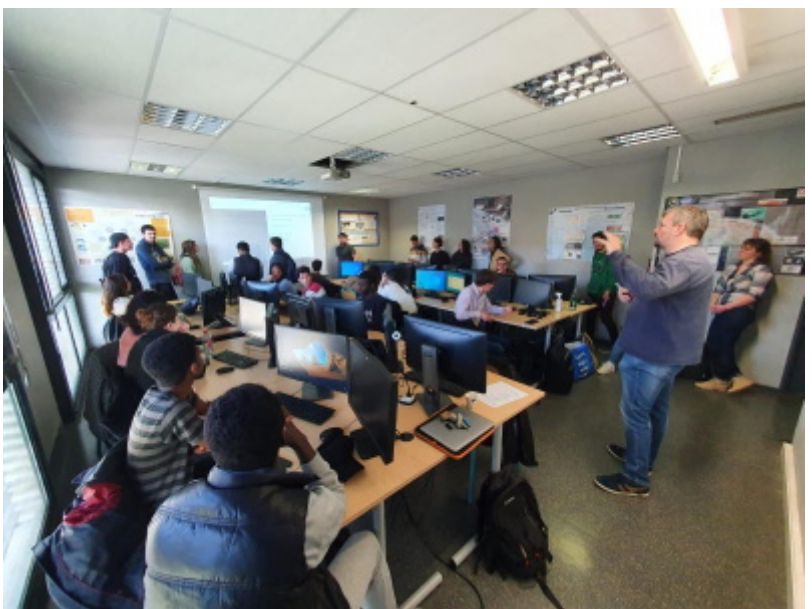

- **1217 ajouts et modifications** dans OpenStreetMap (1045 points, 163 polygones/lignes, 9 relations)
- **2500 photos 360°** collectées, traitées (ajout logo GGAT) et enregistrées dans Mapillary

## **Code [Overpass Turbo](https://overpass-turbo.eu/)**

**Mise en valeur des derniers ajouts et modifs pour LP-GGAT:**

```
[out:json][timeout:25];
{{geocodeArea:auch}}->.searchArea;
\mathcal{L}_{\mathcal{L}}node(user:"LP-GGAT")(newer:"2022-03-20T00:00:00Z")(area.searchArea);
  node(user:"LP-GGAT")(changed:"2022-03-20T00:00:00Z")(area.searchArea);
  way(user:"LP-GGAT")(newer:"2022-03-20T00:00:00Z")(area.searchArea);
  way(user:"LP-GGAT")(changed:"2022-03-20T00:00:00Z")(area.searchArea);
relation(user:"LP-GGAT")(newer:"2022-03-20T00:00:00Z")(area.searchArea);
relation(user:"LP-GGAT")(changed:"2022-03-20T00:00:00Z")(area.searchArea);
);
out body;
>;
out skel qt;
```
### **Décomptes des nouvelles entités:**

```
[out:csv(::count, ::"count:nodes", ::"count:ways", ::"count:relations")][timeout:25];
{{geocodeArea:auch}}->.searchArea;
(
node(newer:"2022-03-20T00:00:00Z")(area.searchArea);
way(newer:"2022-03-20T00:00:00Z")(area.searchArea);
relation(newer:"2022-03-20T00:00:00Z")(area.searchArea);
);
out count;
```
### **Décomptes des entités modifiées:**

```
[out:csv(::count, ::"count:nodes", ::"count:ways", ::"count:relations")][timeout:25];
{{geocodeArea:auch}}->.searchArea;
(
node(changed:"2022-03-20T00:00:00Z")(area.searchArea);
way(changed:"2022-03-20T00:00:00Z")(area.searchArea);
relation(changed:"2022-03-20T00:00:00Z")(area.searchArea);
);
out count;
```
### **Décomptes de toutes les entités:**

```
[out:csv(::count, ::"count:nodes", ::"count:ways", ::"count:relations")][timeout:25];
{{geocodeArea:auch}}->.searchArea;
(
node(newer:"2022-03-20T00:00:00Z")(area.searchArea);
node(changed:"2022-03-20T00:00:00Z")(area.searchArea);
way(newer:"2022-03-20T00:00:00Z")(area.searchArea);
way(changed:"2022-03-20T00:00:00Z")(area.searchArea);
relation(newer:"2022-03-20T00:00:00Z")(area.searchArea);
relation(changed:"2022-03-20T00:00:00Z")(area.searchArea);
);
out count;
```
### **Exemple de mise en valeur du square cuzin**

[\(https://overpass-turbo.eu/s/1h5e](https://overpass-turbo.eu/s/1h5e))

```
[out:json][timeout:25];
//Recueillir des résultats:
(
//Requête pour:
  {{geocodeArea:Square Jérôme Cuzin}}->.searchArea;
  // le nom peut être remplacé par Place Salinis ou Jardin Ortholan
  // ou Parc du Couloumé (arboretum)
  // Affichage des arbres
  node["natural"="tree"](user:"LP-GGAT")(newer:"2022-03-22T00:00:00Z")(area.searchArea);
    {{style:
  node[natural=tree] {icon-image: url('https://www.iconpacks.net/icons/2/free-tree-icon-1578-thumb.png');icon-wid
}}
  // Affichage des jeux
  node["playground"](newer:"2022-03-22T00:00:00Z")(area.searchArea);
    {{style:
  node[playground] {icon-image: url('https://cdn-icons-png.flaticon.com/512/3487/3487245.png');icon-width: 18;}
}}
  // Affichage des toilettes
  node["amenity"="toilets"](area.searchArea);
   {{style:
  node[amenity=toilets] {icon-image: url('icons/maki/toilets-18.png');icon-width: 18;}
}}
  // Affichage des banc
  node["amenity"="bench"](user:"LP-GGAT")(newer:"2022-03-22T00:00:00Z")(area.searchArea);
    {{style:
  node[amenity=bench] {icon-image: url('https://cdn0.iconfinder.com/data/icons/city-elements-line-blue-tone/614/2
}}
  // Affichage des poubelles
  node["amenity"="waste_basket"](user:"LP-GGAT")(newer:"2022-03-22T00:00:00Z")(area.searchArea);
    {{style:
  node[amenity=waste_basket] {icon-image: url('https://cdn4.iconfinder.com/data/icons/social-messaging-ui-coloric
}}
  // Affichage des chemins
  way["highway"="footway"](user:"LP-GGAT")(newer:"2022-03-22T00:00:00Z")(area.searchArea);
  {{style:
  way[highway=footway] {color:grey;}
}}
  // Affichage des bassins
  way["natural"="water"](user:"LP-GGAT")(newer:"2022-03-22T00:00:00Z")(area.searchArea);
  {{style:
  way[natural=water] {color:blue; fill-color:cyan;}
}}
```

```
// Affichage des pelouses
  way["landuse"="grass"](user:"LP-GGAT")(newer:"2022-03-22T00:00:00Z")(area.searchArea);
  {{style:
  way[landuse=grass] {color:green; fill-color:green;}
}}
  // Affichage des batiments
  way["building"="yes"](user:"LP-GGAT")(newer:"2022-03-22T00:00:00Z")(area.searchArea);
  {{style:
  way[building=yes] {color:red; fill-color:red;}
}}
  // Affichage des contours du jardin
  way["leisure"="garden"](user:"LP-GGAT")(newer:"2022-03-22T00:00:00Z")(area.searchArea);
);
// Afficher le résultat
out body;
>;
out skel qt;
```
### **Exemple de requête Overpass Turbo pour afficher les dernières modifications sur le jardin Ortholan**

[out:json][timeout:25];

{{geocodeArea:Jardin Ortholan}}->.searchArea;

```
(
```

```
way[landuse=grass](newer:"2021-03-22T00:00:00Z")(area.searchArea);
node[amenity=bench](newer:"2021-03-22T00:00:00Z")(area.searchArea);
way[natural=water](newer:"2021-03-22T00:00:00Z")(area.searchArea);
way[amenity=bench](newer:"2021-03-22T00:00:00Z")(area.searchArea);
way[highway=footway](newer:"2021-03-22T00:00:00Z")(area.searchArea);
node[natural=shrub](newer:"2021-03-22T00:00:00Z")(area.searchArea);
node[amenity=fountain](newer:"2021-03-22T00:00:00Z")(area.searchArea);
node[amenity=waste_basket](newer:"2021-03-22T00:00:00Z")(area.searchArea);
node[amenity=drinking_water](newer:"2021-03-22T00:00:00Z")(area.searchArea);
```
#### {{style:

```
way[landuse=grass]{color:green; fill-color:green;}
way[natural=water]{color:blue; fill-color:blue;}
node[amenity=bench]{icon-image: url('https://cdn-icons-png.flaticon.com/512/1843/1843261.png');icon-width: 20;}
node[natural=shrub]{icon-image: url('https://static.thenounproject.com/png/152685-200.png');icon-width: 30;}
node[amenity=fountain]{icon-image: url('https://upload.wikimedia.org/wikipedia/commons/d/d0/Fountain_icon.svg')
way[amenity=bench]{color:black; fill-color:black;}
way[highway=footway]{color:brown;width:5; dashes:1,10,1,10;}
node[amenity=waste_basket]{icon-image: url('icons/maki/waste-basket-12.png');icon-width: 15;}
node[amenity=drinking_water]{icon-image: url('icons/maki/drinking-water-18.png');icon-width: 15;}
```
}}

);

out body;  $\rightarrow$ ; out skel qt;